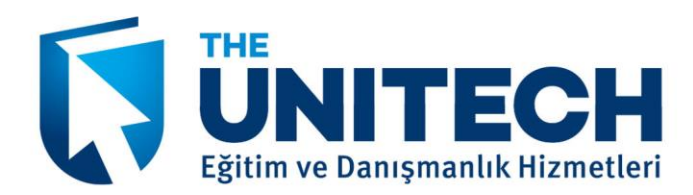

Sistemsel olarak farklı şekilde ilerleyen iş dünyasının, özel ve emin adımlarını atabilmek adına, artık çok farklı uygulamalardan yararlandığını sizler de görebilirsiniz. Kolaylık, zaman ve nakit kazandıran bu özel teknolojiler içinde harika yazılım ve programlar da yer alır. Bunların başında gelen ve kullanıcıların en sık kullandığı uygulama **ileri Ms Project** eşsiz yapısı ile tercih nedenidir. Bu uygulama biraz daha detaylı oluşu nedeni ile diğer Microsoft Office uygulamalarından ayrılmaktadır. Temel proje yönetimi ve temel MS **Project** bilgilerini kesinlikle bilmeniz gerekmektedir. Bu şekilde projeyi yönlendirebilir, uygulamaları da en etkin şekilde kullanabilirsiniz. Harika sonuçları elde edebilmek adına bu tar eğitimler, eşsiz sonuçların alınması için uygundur. Eğitim süresi 2 gündür ve bu süre zarfında projelerin yapılandırılmasına dair her adım detaylı şekilde temel üzerine konularak devam edilir. Görevler, filtreler, gruplar ve kaynaklar gibi tüm verilerin doğru ve etkin şekilde işlenmesine dikkat edilir. Bu şekilde iş dünyasının vazgeçilmez aşamalarından biri olan projelendirmede oldukça büyük bir adım atılmış olacaktır.

## **İleri Ms Project Eğitimi Alanlar Ne Gibi Faydalar Sağlarlar?**

Bu tarz bir uygulama, iş dünyasının kuramsal işleyişi için oldukça uygundur. Yapılacak olan yatırımlar, geliştirilecek olan iş alanları, yatırım planlamaları, yeni işler, yeni bayi ağları ya da her bir yeni gelişim için rahatlıkla kullanılabilir. Bu da onun esnek, özelleşebilen, aynı zamanda doğru sonuçları sağlayan yapısı nedeni ile tercih edilmektedir. Sizler de **ileri Ms Project eğitimi** ile çok daha geniş kapsamlı planlamalarda, şirketin yapacağı yeni yatırımlarda özel bir kilit taşı olabilirsiniz. Bu şekilde en özel biçimde sizlere sunulan bu harika sistemi kullanmayı öğrendiğinizde tercih edilen personel olacağınızdan emin olabilirsiniz. Microsoft firmasının oldukça güvendiği ve gelişimi için ciddi emek harcadığı bu uygulama, iş dünyasının öngörü yapabilme ve hesapları netleştirme gibi sıkıntılarını da gidermektedir. Bu şekilde tüm beklentiler en etkin şekilde gerçekleşecek, beklenmedik durumlar ve maliyetler daima göz önünde olacaktır.

Projelerde ki tüm verilerin derlenmesi, işlenmesi, tedariklerin saplanması, bütçelendirilmesi ve daha ileri boyutlarda sonuçlandırılması bu uygulama sayesinde oldukça etkili bir sonuca sizi ulaştıracaktır. İdeal bir konsept ile sizler ile buluşan **ileri Ms Project eğitimi** hayatınıza, işinize ya da kariyerinize kesinlikle fark katacak olan başarılı bir uygulamadır. Bu neden ile uzun yıllardan beri iş dünyası tarafından tercih edilerek, etkin bir şekilde kullanılmaktadır. Her bakımdan en özel sonuçları alacağınız bu ve diğer eğitimler, sizlerin de adaylar içinde bir adım öne çıkmanızı, iş yeri sahibi iseniz, projelerinizi çok daha detaylı olarak değerlendirmenize olanak sağlayacaktır. Tıpkı bir domino taşı gibi ele alınan projeler, oluşabilecek aksaklıklar, finansal yükler ya da getirileri açısından en detaylı şekilde karşımıza çıkacaktır. Sizler bu özel eğitimler ile elinizi daha da güçlendirebileceksiniz.

### **Eğitim Süresi: 12 Saat Ön Gereksinim: Temel Proje Yönetimi ve Temel MS Project Bilgisi**

**Amaç:** Bu 2 günlük eğitimde katılımcılar Project programını kullanarak proje yönetimlerinde zaman, kaynak ve maliyet planlamalarını nasıl yapacaklarını öğrenecekler. Projede yer alan görevlerin sıralanması, filtrelenmesi ve gruplanması, kaynak çakışmalarının düzenlenmesi, maliyetlerin kontrol altına alınması bu süreçte anlatılacaktır. Projenin izlenmesi, çoklu projelerle çalışmak, makrolar ile otomasyon sağlama, diğer Office programları ile veri alış-verişi yapmak ve network ortamında Project Server kullanımı da uygulamalı olarak gösterilecektir.

# **İçerik Görevleri Ve Kaynakları Sıralama Ve Süzme**

Önceden Tanımlanmış Sıralama Kriterlerini Uygulamak Görevleri Yeniden Numaralandırmak Özelleştirilmiş Sıralama Kriterlerini Kullanmak Sıralama Seçeneklerini Değiştirmek Yeni Filtre Kriterleri Belirlemek

> Büyükdere Cad. Nadide Apt. No: 73 K:4 D:7 Mecidiyeköy, İSTANBUL

 $\odot$  (0212) 213 81 01 - 02 ● (0212) 213 81 03

nfo@theunitech.com  $\approx$  www.theunitech.com

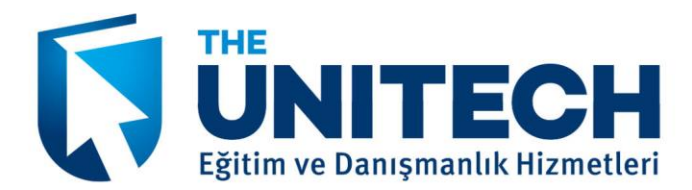

Tanımlanmış Kriterleri Değiştirmek Filtre Kriterlerini Özelleştirmek

## **Zaman Ve Kaynak Yönetimi**

Proje Planını Kısaltmak Kaynakları Değiştirerek Proje Planını Değiştirmek Görev Türlerini Değiştirmek Kaynak Çakışmalarını Çözmek Task Usage ve Resource Usage Görünümlerini Kullanmak Kaynakları part-time Çalıştırmak Fazla Mesaileri Düzenlemek Görevleri Bölmek Görevlerin Önem Düzeylerini Değiştirmek

### **Maliyet Yönetimi**

Maliyet Tanımlaması Yapmak Fazla Gideri Olan Görevleri Belirlemek Sabit Giderleri Belirlemek Kaynaklar için Alternatif Gider Tabloları Oluşturmak Projeyi Baseline Olarak Kaydetmek Baseline Plana Yeni Görevler ve Kaynaklar Eklemek Baseline Planı Silmek Giderleri Görüntülemek Giderleri Azaltmak

## **Projeyi İzleme**

Planlanan İşleri Otomatik Güncellemek Planlanan İşleri Manuel Olarak Güncellemek Progress Çizgilerini Kullanarak Görevleri Takip Etmek Gerçekleşen İşleri ve Maliyetleri Takip Etmek Baseline ile Gerçekleşme Arasındaki Farkları Göstermek

## **Çoklu Projelerle Çalışma**

Alt ve Ana Projelerle Çalışma Projeye Alt Projeler Ekleme Ana ve Alt Projeler Arasında İlişki Kullanma Diğer Projenin Kaynaklarını Kullanmak Kaynak Çakışmalarını Çözmek

#### **Makrolar**

Makro Kaydetmek Sık Yapılan İşlemleri Makrolarla Otomatik Hale Getirmek Makroları Klavyeden Kısayol Tuşları Atamak Makroları Ekran Menülerine Eklemek **Project'i Diğer Programlarla Birlikte Kullanma** Projeye Internet/Intranet Köprü Bağlantısı Eklemek Projeyi Web Sayfayı Olarak Kaydetmek Resim Bağlantıları Yaratmak Import ve Export Seçeneklerini Kullanmak

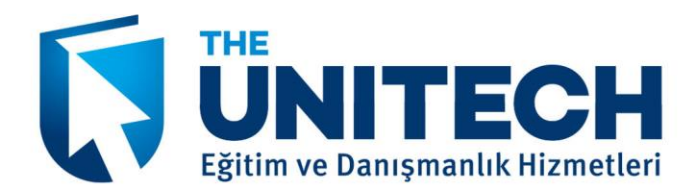

Maliyet Tablolarını Excel'e Göndermek Excel'den Proje Planı ve Kaynakları Almak Access'den Veri Almak

### **Project Server İle Çalışma**

Project Server Bağlantısı Yaratmak Güvenlik Ayarlarını Yapmak Kullanıcı Account'larını Yaratmak ve Değiştirmek Kaynak Atamalarını Project Server'da Yayımlamak Project Server Üzerinden Kullanıcılara Mesaj Göndermek Project Server Üzerinden Durum Raporu İstemek Project Server Üzerinde Kurallar Oluşturmak Project Server Menülerini ve Görünümlerini Kullanmak Project Server Üzerinden Proje Takibini Yapmak Project Server'ı Yönetmek ve Güncellemeler Yapmak Project Server ile Outlook'u Birlikte Kullanmak

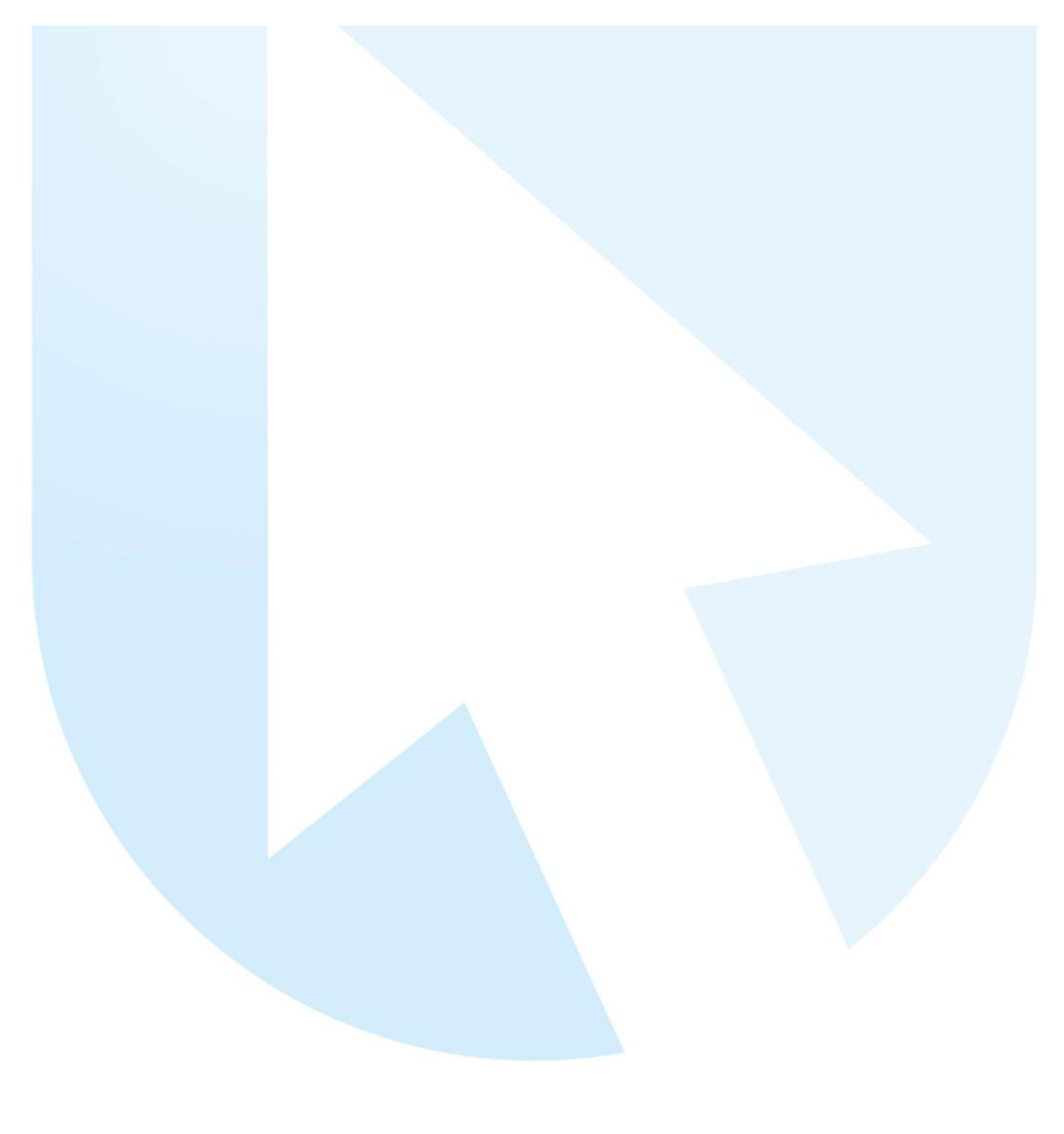

Büyükdere Cad. Nadide Apt. No: 73 K:4 D:7 Mecidiyeköy, İSTANBUL

© (0212) 213 81 01 - 02 ● (0212) 213 81 03

● info@theunitech.com  $\triangleright$  www.theunitech.com